# **Release Notes U-GOV 23.11.02.00**

**Data di rilascio** 23 Nov 2023

#### **Composizione**

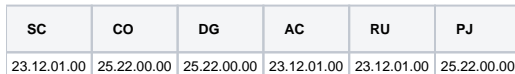

#### **Sommario**

- [U-GOV Contabilità 25.22.00.00 Release Notes](#page-0-0)
- [U-GOV Documenti Gestionali 25.22.00.00 Release Notes](#page-1-0)
- [U-GOV Gestione Progetti 25.22.00.00 Release Notes](#page-2-0)

## <span id="page-0-0"></span>U-GOV - Contabilità 25.22.00.00 Release Notes

## Nuove Funzionalità

## **CONTABILITA ECONOMICA - Gestione cassiere andata coge**

[CO-44505] - Sulla Distinta Cassiere è stata aggiunta un'azione di Autorizzazione che precede l'azione di Trasmissione: una distinta potrà essere autorizzata prima di essere trasmessa. Il configuratore decide se l'azione di Autorizzazione deve essere eseguita mediante la valorizzazione del parametro AUTORIZZAZ\_DISTINTA; Il configuratore decide quali utenti possono eseguire l'azione di Autorizzazione mediante l'assegnazione dell'accesso CO02GSTCAS\_AUTHORIZE;

All'attivazione del parametro è necessario riqualificare lo stato delle distinte non trasmesse

## **CONTABILITA ECONOMICA - Ordinativo**

[CO-44490] - Nella funzione Stampe Con Relazioni, accessibile dalla voce di menu Coge/Registrazioni/Ordinativi, è stata aggiunta l'opzione "Relazioni Ordinativi Pagamento" che dati gli Ordinativi di Incasso estratti presenta gli Ordinativi di Pagamento associati

## **CONTABILITA ECONOMICA - Registrazioni coge**

[CO-44615] - Nella stampa delle estensioni COAN eseguibile dalla funzione Documenti Gestionali/Procedure/Stipendio è stata aggiunta colonna relativa al Nr Scrittura Anticipata Predecessore del DG Stipendio selezionato

## **IVA**

[CO-44858] - E' stato modificato un controllo per permettere di riconoscere come appartenenti alla stessa ATI soggetti "esteri" o "non ITA" che appartengono alla stessa classe geografica o alla stessa classe geografica di identificazione

#### **Trasparenza**

[CO-44795] - Tra i parametri del WS Dati Gare - Allegati, è stato aggiunto il flag "Scarica tutto" che permette di scaricare il contenuto di tutti gli allegati (se acceso), o solo i riferimenti degli allegati (se spento). E' stato inoltre creato il nuovo WS Dati Gare - Contenuto Allegati specifici che, dati in input una serie di id degli allegati, restituisce soltanto il contenuto degli allegati con quegli id.

## Anomalie risolte

## **CONFIGURAZIONI CONTABILI - Associazione tipi progetto**

[CO-44907] - Nella funzione Associazioni Tipi Progetto verranno visualizzate solo le associazioni relative a tipi progetto non annullati.

## **CONTABILITA ECONOMICA - Ordinativo**

[CO-44838] - E' stata corretta l'impaginazione e il carattere della stampa ordinativo

## **CONTABILITA ECONOMICA - Stampa Situazione di cassa coge**

[CO-44928] - E' stato corretto un errore che impediva la produzione della stampa Situazione di cassa per UE non autonoma

## **CONTABILITA ECONOMICA - Stampa indicatore tempestivita pagamenti**

- [CO-44850] Sulla stampa Indicatore Tempesitività Pagamenti e stampa Indicatore Ritardo Pagamenti è stato corretto il calcolo di Ammontare Pagato in presenza di ordinativo pagamento dotato di utile perdita cambi
- [CO-44880] E' stata introdotta la possibilità di generare in modo asincrono la stampa: indicatore tempestività pagamenti - tipo di stampa "Fatture ed indicatori per UO"

#### **IVA - Liquidazione iva commerciale**

[CO-44911] - E' stata corretta la stampa della liquidazione iva per evitare di tagliare gli ammontari superiori al milione

### **Reportistica**

[CO-44922] - E' stata corretta la vista che espone i dati relativi alle scritture coan esterne verso ods

## <span id="page-1-0"></span>U-GOV - Documenti Gestionali 25.22.00.00 Release Notes

## Nuove Funzionalità

## **CMI:CICLO MISSIONI**

[DG-28233] - Sul DG di tipo Autorizzazione Missione è stato inserito un controllo che impedisce la creazione delle estensioni COGE se il capitolo non è valorizzato

## **Ciclo Compensi**

[DG-28025] - Per i contratti e le autorizzazioni incarico validi ai fini dell'anagrafe delle prestazioni, il controllo di presenza degli allegati scatterà anche se il percipiente è una persona giuridica.

#### **Ciclo Missioni**

- [DG-28009] Per chi ha attivo il modulo delle prenotazioni, nel modello di notifica DG16\_AUT26 sono stati aggiunti nel corpo i TAG: - numero passaporto
	- numero di telefono cellulare
	- modalità di trasporto bagaglio
- [DG-28283] Nella stampa delle spese a consuntivo che si lancia da Uweb Missioni è stata aggiunta una nuova colonna in cui verranno mostrate le informazioni relative agli allegati caricati nelle spese.

#### **Fattura Elettronica Passiva**

- [DG-28170] Nel cruscotto della fattura elettronica, è ora possibile ricevere e gestire file xml con tracciato semplificato (formato FSM10). La normativa prevede che i fornitori possano emettere fatture e note di credito semplificate (TD07, TD08) solo se:
	- 1) importo totale della fattura è inferiore ai 400€
	- 2) se non riguarda Cessioni di beni e servizi intracomunitarie

3) se non riguarda operazioni di reverse charge, per cessioni di beni e prestazioni di servizi svolta da un soggetto passivo debitore dell'imposta in uno Stato estero.

## **Parametri di Configurazione**

[DG-28322] - E' stato introdotto un nuovo parametro FL\_BLOCCO\_PAGABILE\_DID da valorizzare come true o false con default a false Il valore a true sarà da utilizzare in caso di integrazione con Ugov didattica o GDA quando si voglia bloccare la creazione dei compensi se il flag pagabile in didattivo non è attivo'

## Anomalie risolte

## **Incassi PagoPA**

- [DG-28321] E' stata corretta la creazione del DG Corrispettivo PagoPA, introducendo una logica di adeguamento per avere il calcolo corretto di imponibile e iva
- [DG-28334] E' stata corretta la generazione del DG Incasso Pagopa valorizzando il CUP di dettaglio con il CUP del progetto se presente

## **Stampe Documenti gestionali**

- [DG-28338] E' stata corretta la stampa dell'ordinativo
- [DG-28350] E' stato corretto un errore che impediva la generazione delle stampe di fattura di vendita, fattura proforma e nota credito di vendita

## <span id="page-2-0"></span>U-GOV - Gestione Progetti 25.22.00.00 Release Notes

## Nuove Funzionalità

## **Integrazione con sistemi esterni**

[PJ-20629] - E' stato attivato un nuovo URL per la comunicazione di UGOV con la piattaforma AtWork per gli Enti in house

## **Maschera Gestione Progetti**

[PJ-20349] - E' stato introdotto un nuovo parametro di configurazione OBBL\_TIPO\_PROG\_PADRE\_FIGLI\_UGUALE. Se alzato, il sistema effettuerà un controllo bloccante quando si crea un progetto figlio con tipo progetto differente da quello del padre. In fase di definizione del progetto "figlio", nel momento in cui l'utente inserisce il codice del progetto padre, il sistema presenterà precompilato il tipo progetto e la tendina degli schemi di finanziamento sarà filtrata e mostrerà solo gli schemi che avranno quel tipo progetto

## Anomalie risolte

## **Gestione Notifiche**

[PJ-20670] - E' stata corretta la gestione di invio email. In fase di invio Timesheet, la mail viene inviata solo ai responsabili di ogni progetto e non in generale a tutti i responsabili dei progetti.